### МИНИСТЕРСТВО ОБРАЗОВАНИЯ И НАУКИ НИЖЕГОРОДСКОЙ ОБЛАСТИ

Государственное бюджетное профессиональное образовательное учреждение «НИЖЕГОРОДСКИЙ КОЛЛЕДЖ МАЛОГО БИЗНЕСА» Центр цифрового образования детей «IT-куб»

**COLIACOBALNO** Руководитель ЦЦQД «IT-Куб» ). Яшенков 2024 год

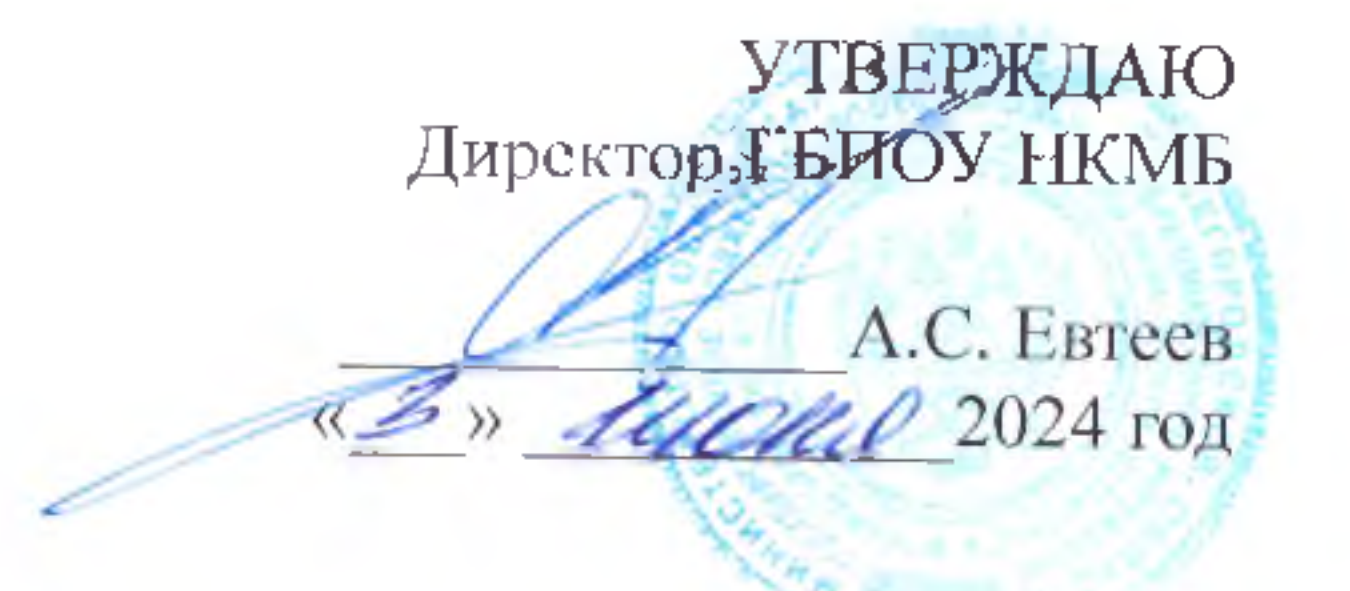

## ДОПОЛНИТЕЛЬНАЯ ОБЩЕОБРАЗОВАТЕЛЬНАЯ ОБІЦЕРАЗВИВАЮЩАЯ ПРОГРАММА Основы 3D-моделирования на платформе tinkercad

Направленность - техническая

Возраст обучающихся: 8-14 лет Объем: 20 часов

### Авторы-составители:

Белоцерковский Кирилл Евгеньевич, педагог дополнительного образования

Нижний Новгород 2024

# **СОДЕРЖАНИЕ**

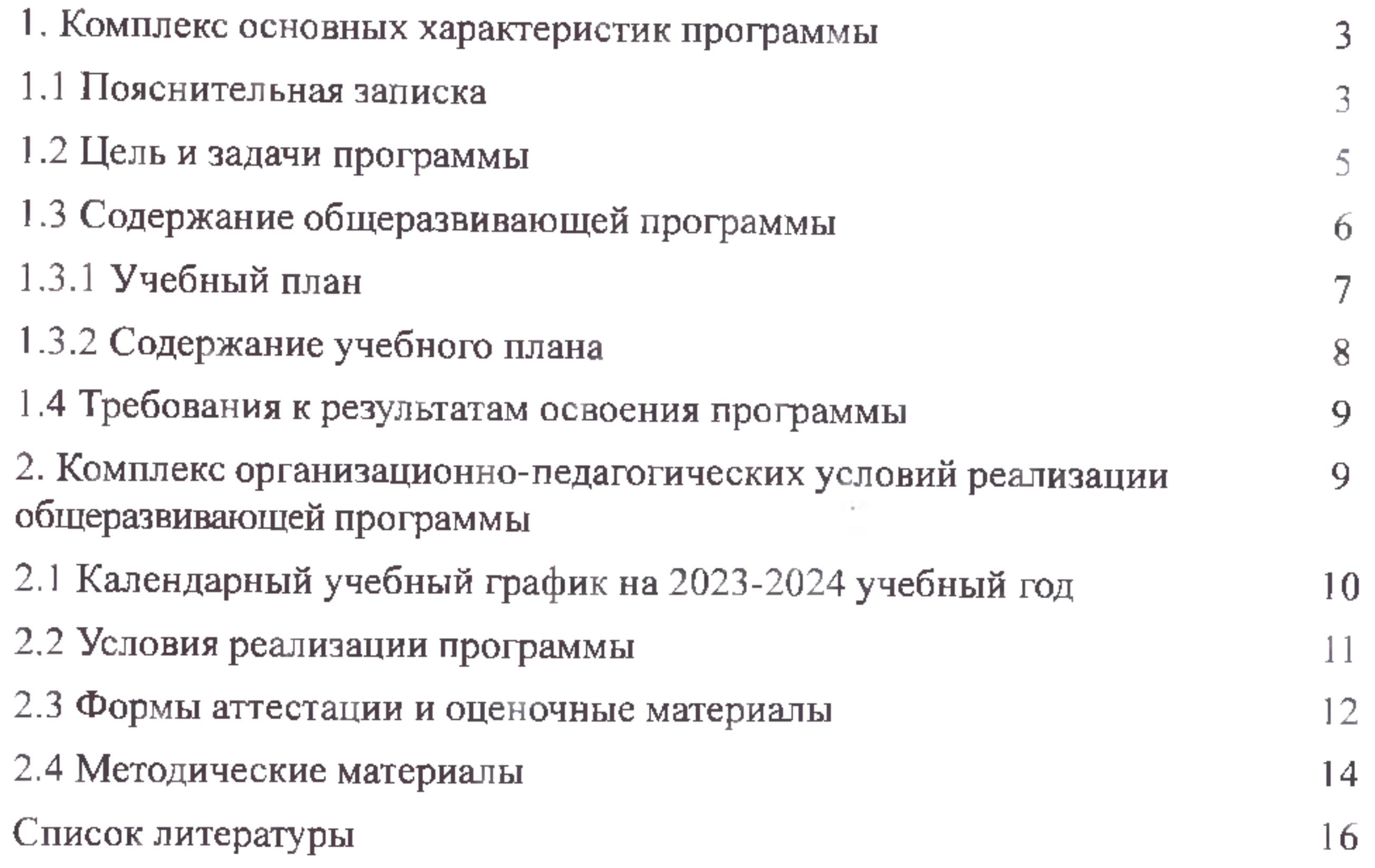

### <span id="page-2-1"></span><span id="page-2-0"></span>**1. КОМПЛЕКС ОСНОВНЫХ ХАРАКТЕРИСТИК ПРОГРАММЫ**

### **1.1 Пояснительная записка**

**Направленность и уровень программы.** Программа Основы 3Dмоделирования на платформе tinkercad имеет техническую направленность. Уровень - базовый.

*Актуальность программы.* Работа с 3D графикой - одно из самых популярных направлений использования персонального компьютера, причем занимаются этой работой не только профессиональные художники и дизайнеры. Без компьютерной графики не обходится ни одна современная мультимедийная программа.

Основанием для проектирования и реализации данной общеразвивающей программы служит *перечень следующих нормативных правовых актов и государственных программных документов:*

Распоряжение правительства РФ от 04.09. 2014 № 1726-р «Об утверждении Концепции развития дополнительного образования детей»;

- Федеральный закон «Об образовании в Российской Федерации» от 29.12.2012 N 273-ФЭ;

- Стратегия развития воспитания в Российской Федерации на период до 2025 года. Распоряжение Правительства Российской Федерации от 29 мая 2015 г. № 996-р;

- Письмо Министерства образования и науки РФ от 18.11.2015г. № 09-3242. «О направлении Методических рекомендаций по проектированию дополнительных общеразвивающих программ (включая разноуровневые)»;

- «Основы законодательств РФ об охране здоровья граждан», утвержденные Верховным советом РФ от 22.07.1993 № 5487 - (ред. от 25.11.2009);

- Федеральный закон от 24.07.1998 № 124-ФЗ «Об основных гарантиях прав ребенка в РФ»;

3

- Федеральный закон от «Об основах охраны здоровья граждан в Российской Федерации», 2011г.;

Приказ Министерства просвещения России от 09.11.2018 г. № 196 «Об утверждении Порядка организации и осуществления образовательной деятельности по дополнительным общеобразовательным программам» (Приказ №1008 отменен).

*Адресат программы.* Программа предназначена для детей относящихся к возрастной группе 8-14 лет.

**Форма обучения** - очная, с возможностью применения дистанционных технологий. (Закон №273-Ф3, гл.2, ст. 17, п.2.).

**Режим занятий.** Занятия проводятся 5 раз в неделю. Продолжительность одного занятия - 45 минут, так как обучение проходит с использованием компьютерной техники. После 45 минут занятия организовывается обязательный перерыв 10 минут.

**Срок реализации программы** - 2 недели.

**Объём программы** - 20 часов.

**Формы занятий** - групповые, количество обучающихся в группе - 8- 12 человек.

**Место проведения занятий:** 603136, Нижегородская область, г. Нижний Новгород, ул. Маршала Малиновского, д. 1.

### *Аннотация*

Программа «Основы 3D моделирования на платформе tinkercad» имеет техническую направленность, в ходе обучения, обучающиеся приобщаются к инженерно-техническим знаниям в области информационных технологий, формируют логическое и техническое мышление, формирует пространственное и образное мышление.

Данная образовательная программа включает в себя достижения сразу нескольких направлений. В процессе построения алгоритмов обучающиеся получат дополнительные знания в области логики, математики и информатики, soft- и hard-компетенций.

### **1.2 Цель и задачи программы**

1. познакомить с основными принципами 3D-моделирования на платформе tinkercad.

**Цель:** развить у учащихся умения использовать трехмерные графические представления информации в процессе обучения.

### **Задачи:**

*Образовательные:*

2.изучать приемы ЗО-моделирования и создания проектов;

*Развивающие:*

1. развивать творческое воображение, математическое и образное мышление учащихся;

2. развивать умение работать с компьютерными программами и дополнительными источниками информации.

*Воспитательные:*

1. воспитывать положительное отношение к ИТ-профессиям и ИТсфере;

2. воспитывать цифровую культуру при работе с глобальной сетью интернет;

3. воспитывать умение работать в коллективе.

# 1.3 Содержание общеразвивающей программы

### 1.3.1 Учебный план

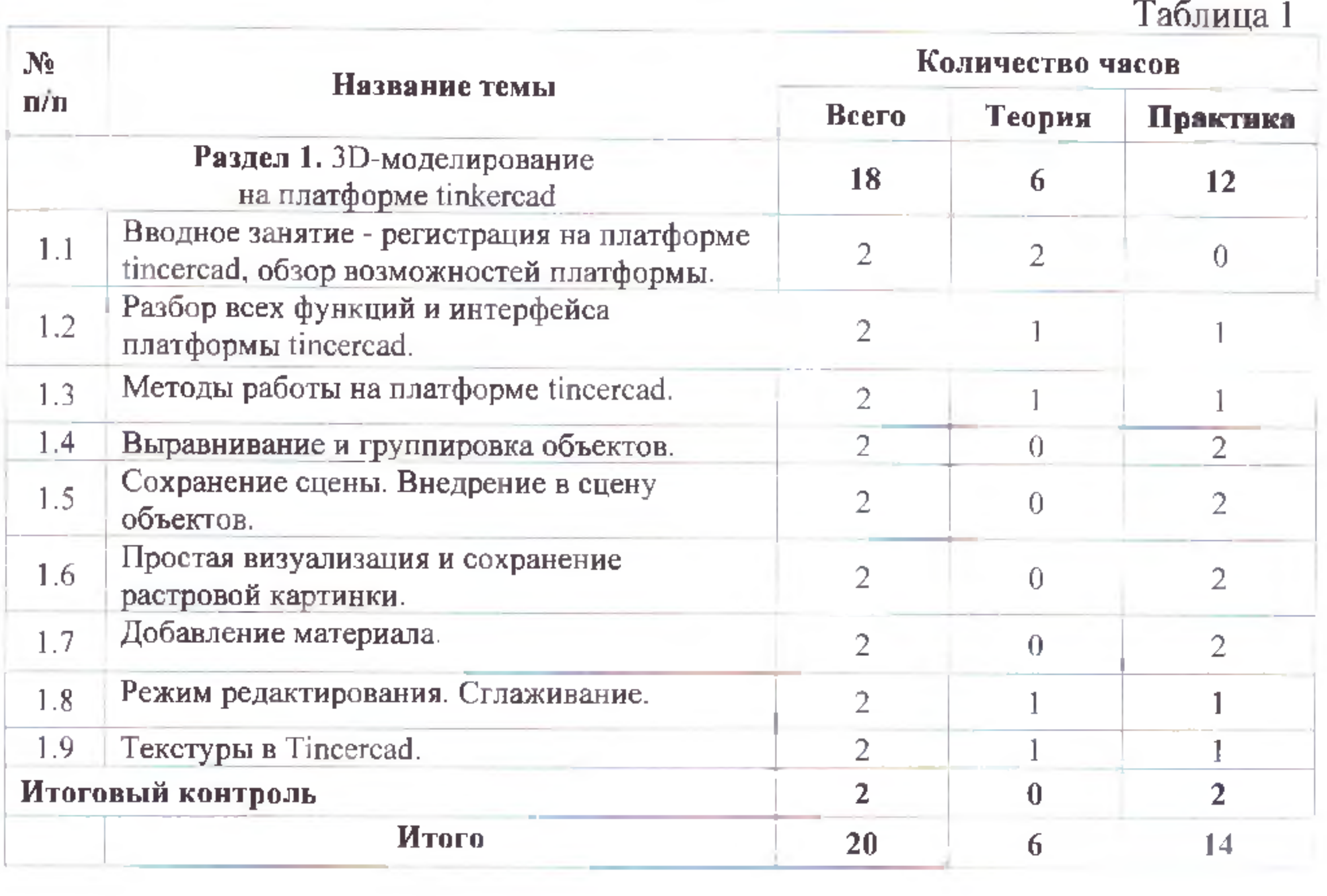

# **1.3.2 Содержание учебного плана**

 $Ta5$ лица 2

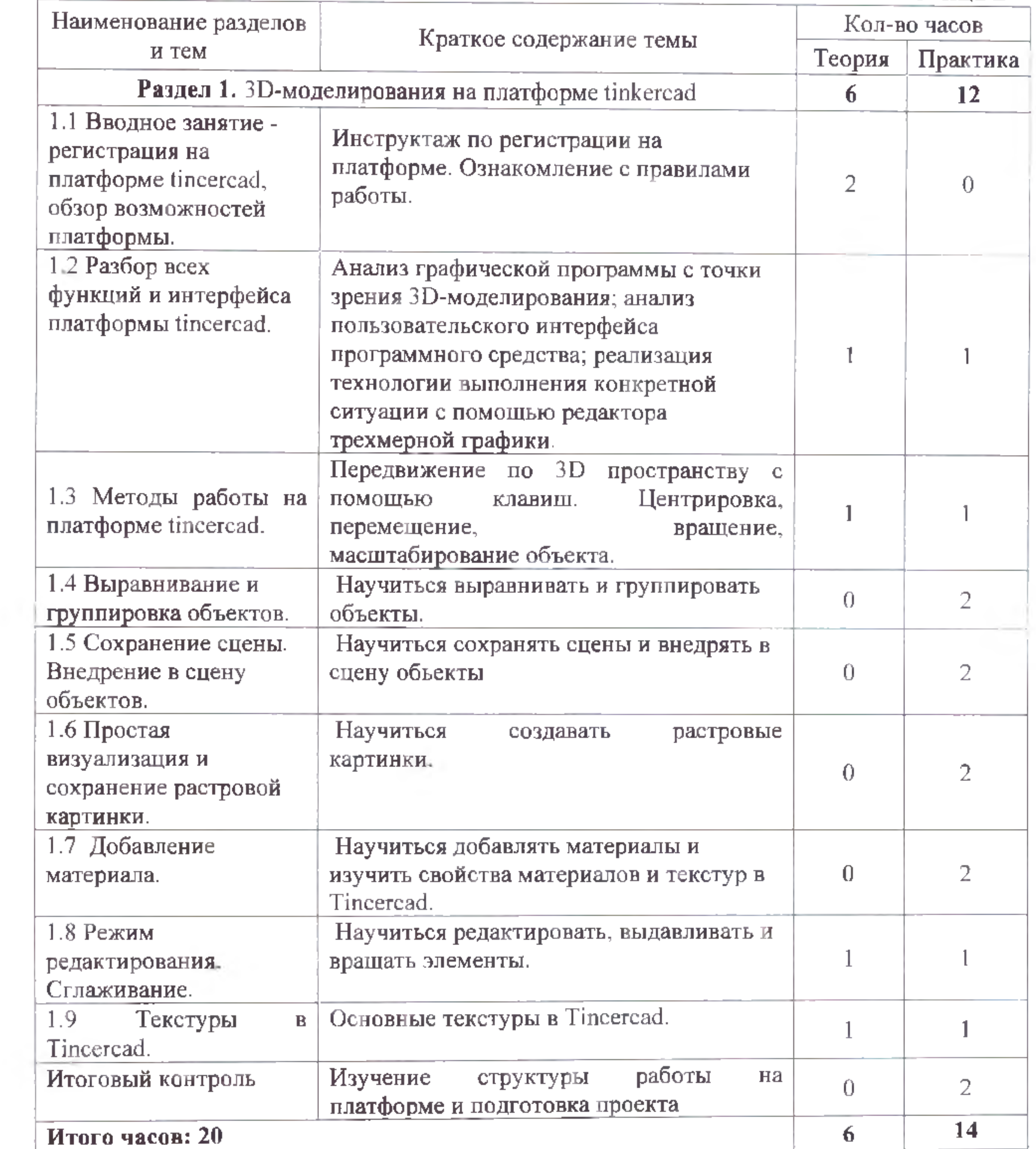

the contract of the contract of the contract of

*Предметные результаты:*

1. Ознакомлены с основными принципами 3-D моделирования на платформе tincercad

2. Изучены приемы 3-D моделирования и создания проектов; *Личностные результаты:*

1. Развито творческое воображение, математическое и образное мышление учащихся;

2. Развито умение работать с компьютерными программами и дополнительными источниками информации.

*Метапредметные результаты*:

1. Развита цифровая культура при работе с глобальной сетью интернет;

2. Развито положительное отношение к ИТ-профессиям и ИТсфере;

3. Развито умение работы в коллективе.

# **1.4 Требования к результатам освоения программы**

 $\alpha$ 

# 2. КОМПЛЕКС ОРГАНИЗАЦИОННО-ПЕДАГОГИЧЕСКИХ УСЛОВИЙ РЕАЛИЗАЦИИ ОБЩЕРАЗВИВАЮЩЕЙ ПРОГРАММЫ

# 2.1 Календарный учебный график на 2023-2024 учебный год

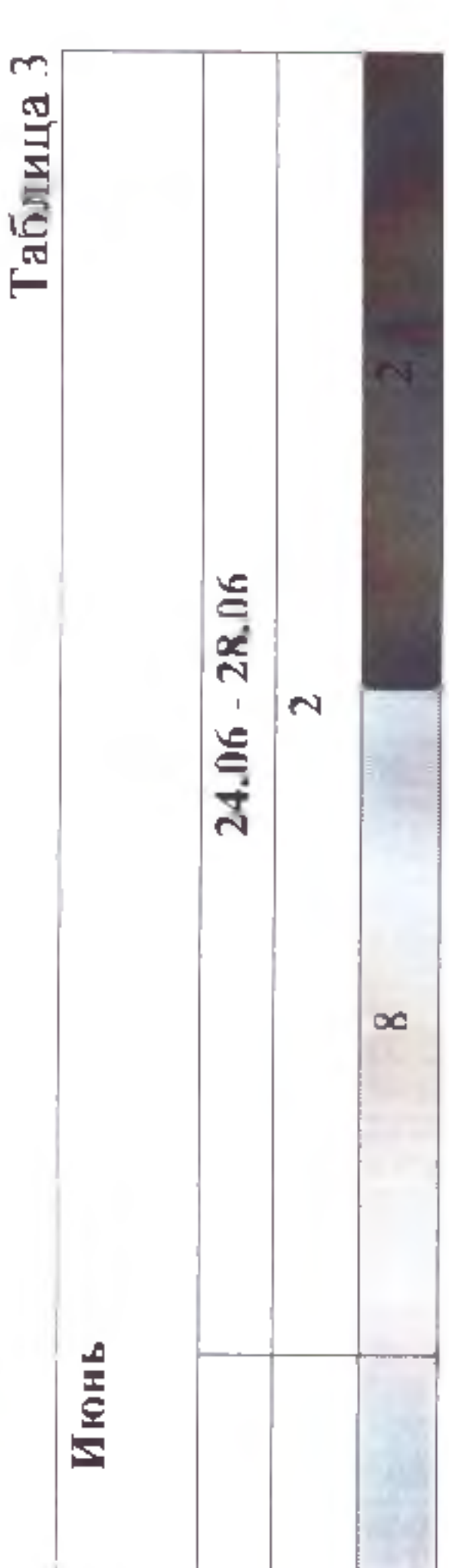

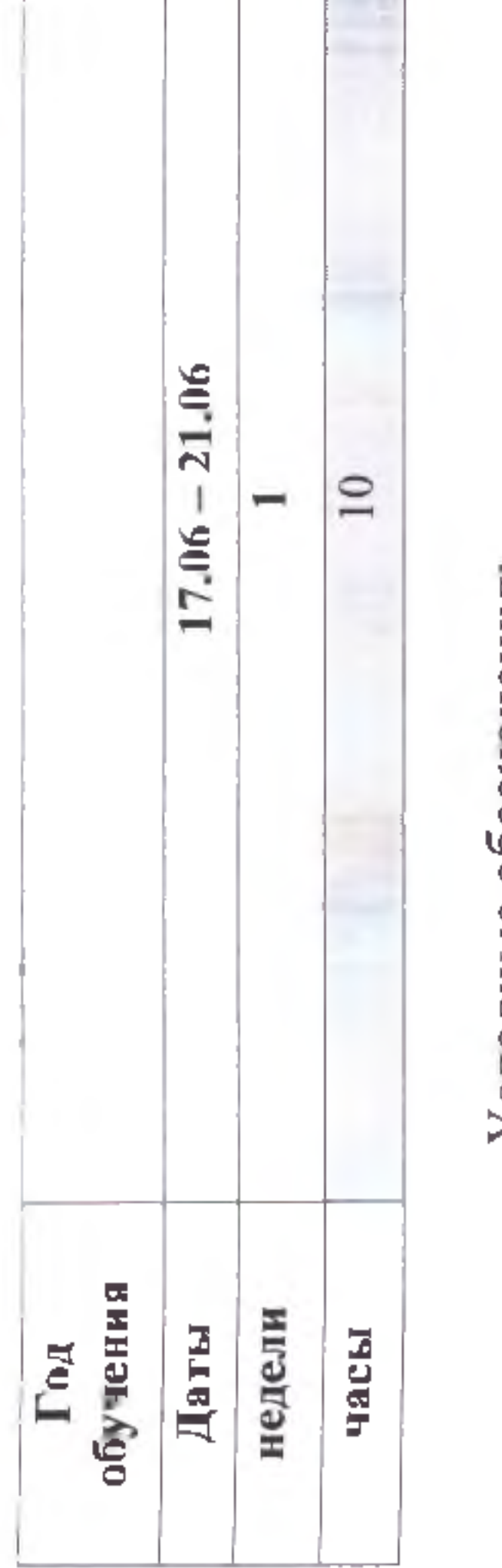

Усповные обозначения:

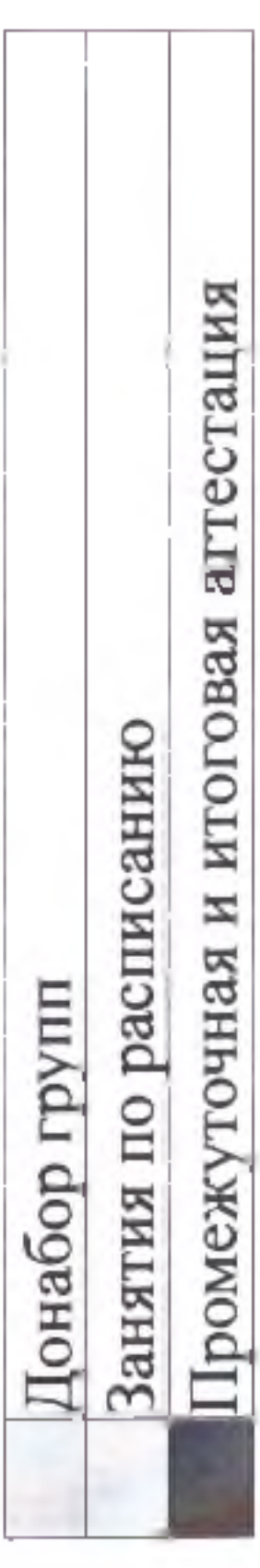

### **2.2 Условия реализации программы**

<span id="page-9-0"></span>*Материально-техническое обеспечение:*

- 1. Компьютеры  $-13$  шт.
- 2. Интерактивная доска 1 шт.
- 3. Наушники  $-6$  шт.
- 4. Компьютерная мышь 13 шт.
- 5. Операционная система (Windows, Linux, macOs);
- 6. Офисное программное обеспечение;

1. 3D-моделирование в tincercad. Курс для начинающих [электронный ресурс] // URL: <http://younglinux.info>(дата обращения: 26.01.2024).

7. Программное обеспечение для трёхмерного моделирования (Autodesk 3ds Max / Blender / Autodesk Maya);

2. Репозиторий 3D-моделей [электронный ресурс] // URL: <https://free3d.com> (дата обращения: 26.01.2024).

### *Информационное обеспечение:*

# **2.3 Формы аттестации и оценочные материалы**

Система отслеживания результатов обучающихся выстроена следующим образом:

- итоговая аттестация.

Входного контроля при приёме по данной общеразвивающей программе не предусмотрено.

Итоговая аттестация обучающихся осуществляется в форме итогового проекта и оценивается по 20-балльной шкале, которая переводится в один из уровней освоения образовательной программы согласно таблице 4: Уровень освоения программы по окончании обучения

Оценочные материалы находятся в Приложении 1.

Критерии оценивания итогового проекта находятся в Приложении 2.

Таблица 4

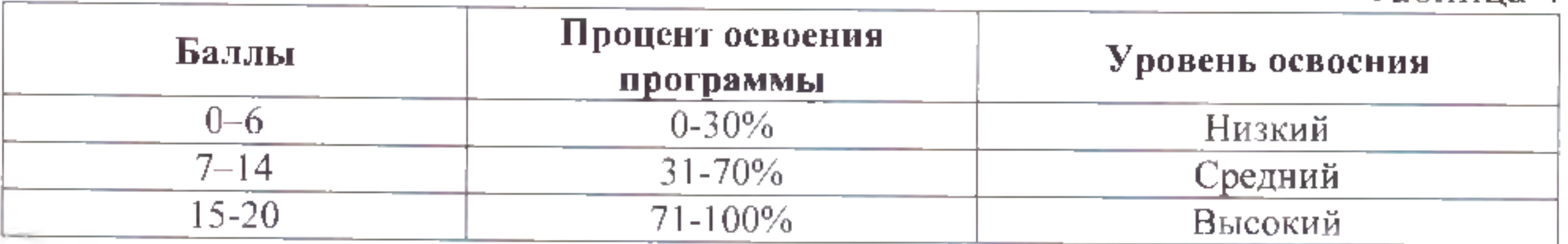

### **2.4 Методические материалы**

В рамках реализации программы применяются следующие методы обучения:

- словесный: рассказ, беседа;
- практический: показ, выполнение практических работ и т.д.; -
- объяснительно-иллюстративный: рассказ, показ, фильм и т.п.;
- репродуктивный: воспроизведение, действие по алгоритму;

- эвристический: частично-поисковый, самостоятельное нахождение ответов на поставленные педагогом вопросы;

- проблемный: постановка проблемных вопросов, создание проблемных ситуаций);

- проектный метод: разработка проектов, создание творческих работ.

Большую часть при реализации образовательной деятельности занимают активные и интерактивные методы в соответствии с возрастными

особенностями обучающихся.

При реализации программы используются следующие педагогические технологии: группового обучения, специальные технологии, соответствующие технической направленности; коллективного взаимообучения, дифференцированного обучения, проблемного обучения. Особое внимание уделяется использованию в учебном процессе здоровьесберегающих технологий, способствующих предотвращению состояний переутомления, гиподинамии (физминутки, зарядки для глаз и т.д.). Используются следующие формы занятий: комбинированное занятие, практикум, урок-презентация, мастер-класс, конкурс, соревнование, игра и т.д. По дидактической цели занятия делятся на вводные, занятия по углублению знаний, практические занятия, занятия по систематизации и обобщению знаний, по контролю знаний, умений и навыков.

Структура учебного занятия строится в рамках технологии развития критического мышления и включает следующие этапы: вызов (мотивация к изучению материала), осмысление (изучение, повторение, закрепление учебного материала), рефлексия (подведение итогов, рефлексия эмоционального состояния, саморефлексия и т.д).

 $\mu$ 

### **СПИСОК ЛИТЕРАТУРЫ**

*Нормативно-правовые документы:*

- Федеральный закон «Об образовании в Российской Федерации» от 29.12.2012 N 273-ФЭ;

- Стратегия развития воспитания в Российской Федерации на период до 2025 года. Распоряжение Правительства Российской Федерации от 29 мая 2015 г. № 996-р;

- Письмо Министерства образования и науки РФ от 18.11.2015г. № 09- 3242. «О направлении Методических рекомендаций по проектированию дополнительных общеразвивающих программ (включая разноуровневые)»;

*Учебная литература:*

- ЗО-моделирование на платформе tincercad. Курс для начинающих

- Князев В. Н. Вопросы обучения курсу физики с использованием технологии дополненной реальности / В. Н. Князев, В. Д. Акчурина // Частное научно-образовательное учреждение дополнительного профессионального образования Гуманитарный национальный исследовательский институт «НАЦРАЗВИТИЕ» (Санкт-Петербург). — 2020. — С. 114-119.

- Астраханцева 3. Е. Виртуальная реальность в помощь современному педагогу.

- Гриншкун А. В. Возможные подходы к созданию и использованию визуальных средств обучения информатике с помощью технологии дополненной реальности в основной школе / А. В. Гриншкун, И. В. Левченко // Вестник Российского университета дружбы народов. Серия: Информатизация образования. — 2017. — № 3. — С. 267-272.

- Гриншкун А. В. Технология дополненной реальности и подходы к их использованию при создании учебных заданий для школьников / А. В. Гриншкун // Вестник МГПУ. Серия информатика и информатизация образования. — М.: МГПУ. — 2017. — № 3 (41). — С. 99-105.

- Линовес Дж. Виртуальная реальность в Unity / Дж. Линовес; пер. с англ. Р. Н. Рагимов. — М.: ДМК Пресс, 2016. — 316 с.

- Материалы с сайта «Unity» [электронный ресурс] // URL: <https://unity3d.com/ru>(дата обращения: 15.01.2024).

- Маров М. Н. Моделирование трёхмерных сцен / М. Н. Маров. — СПб.: Питер, 2015. — 560 с.

Основы геометрического моделирования в Unity3d: методические  $$ указания / 3. В. Степчева, О. С. Ходос. — Ульяновск: УлГТУ. 2012. — 33 с.

Приложение 1

Примерные темы итогового проекта:

- 1. Создание ЗО-модели автомобиля на платформе tinkercad;
- 2. Создание ЗБ-модели дома на платформе tinkercad;
- 3. Создание ЗО-модели животного на платформе tinkercad; и т.д.

16

Приложение 2

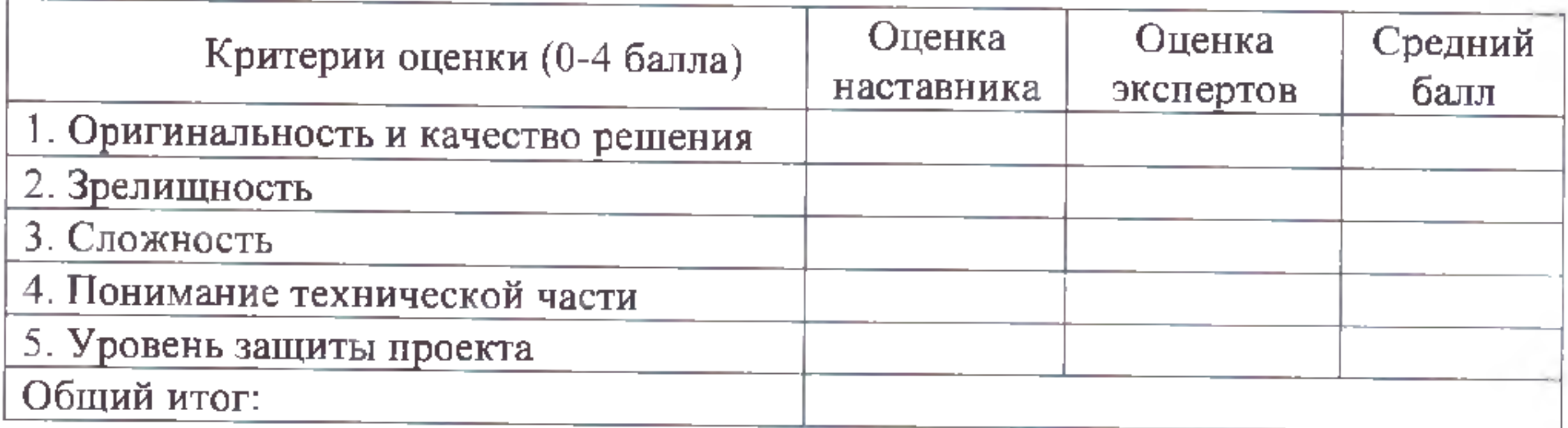

 $17\,$ 

 $\label{eq:3.1} \left\langle \left\langle \mathbf{a}\right\rangle \right\rangle \otimes \left\langle \mathbf{a}\right\rangle$